## **ЛЕКЦІЯ АРИФМЕТИЧНІ ОСНОВИ ЦИФРОВОЇ ЕЛЕКТРОНІКИ**

*Довжина розрядної сітки* – термін, що використовується для визначення довжини числа.

Наприклад,  $96_{10} = 140_8 = 10120_3 = 1100000_2$ .

$$
X_{max}=q^n-1.
$$

*Діапазон представлення (ДП) чисел в заданій системі числення* – інтервал числової осі, укладений між максимальними і мінімальними числами, представленими довжиною розрядної сітки

$$
X_{max} \geq \sqrt{III} \geq X_{min}
$$
. Звичайно  $X_{min} = 0$ .

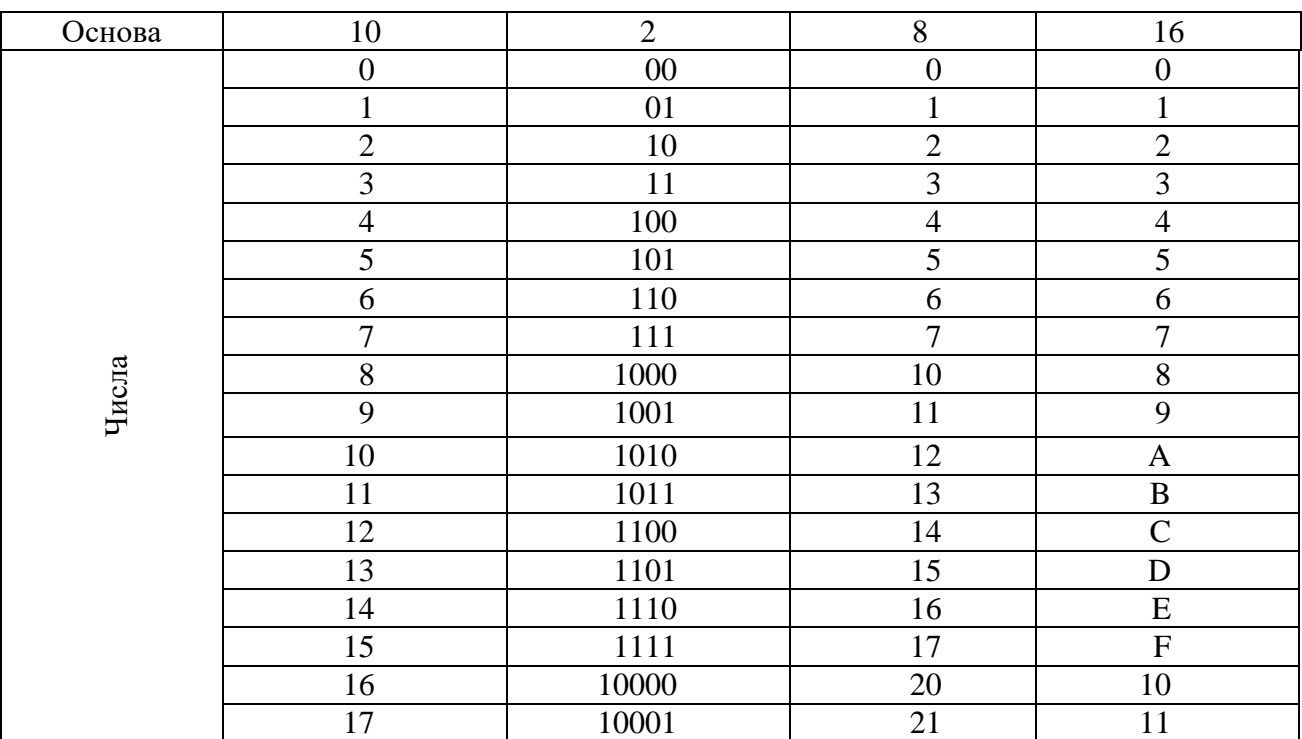

Таблиця 1. Таблиця відповідності чисел в різних системах числення

Додавання :

$$
0 + 0 = 0
$$
  
\n
$$
0 + 1 = 1
$$
  
\n
$$
1 + 0 = 1
$$
  
\n
$$
1 + 1 = 10 - \text{Bi}\pi\text{Gy} \text{вається перенос одиниці в старший розряд}
$$

Віднімання :

$$
0-0=0
$$
  
1-0=1  
1-1=0  
10-1=1-відбувається позичка одиниці в старшому розряді

Множення :

$$
0 \times 0 = 0
$$
  
\n
$$
0 \times 1 = 0
$$
  
\n
$$
1 \times 0 = 0
$$
  
\n
$$
1 \times 1 = 1
$$

| 16-кова<br>цифра | $2$ -кова<br>комбінація | 16-кова<br>цифра | 2-кова<br>комбінація | 8-кова<br>цифра | $2$ -ко<br>комбін |
|------------------|-------------------------|------------------|----------------------|-----------------|-------------------|
| $\overline{0}$   | 0000                    | 8                | 1000                 | $\theta$        | 000               |
|                  | 0001                    | 9                | 1001                 |                 | 001               |
| $\overline{2}$   | 0010                    | A                | 1010                 | 2               | 010               |
| 3                | 0011                    | B                | 1011                 | 3               | 011               |
| $\overline{4}$   | 0100                    | $\mathsf{C}$     | 1100                 | 4               | 100               |
| 5                | 0101                    | D                | 1101                 | 5               | 101               |
| 6                | 0110                    | E                | 1110                 | 6               | 110               |
| 7                | 0111                    | F                | 1111                 |                 | 111               |

Таблиця 2. Таблиця відповідності 16- та 8-кових цифр і двійкових комбінацій

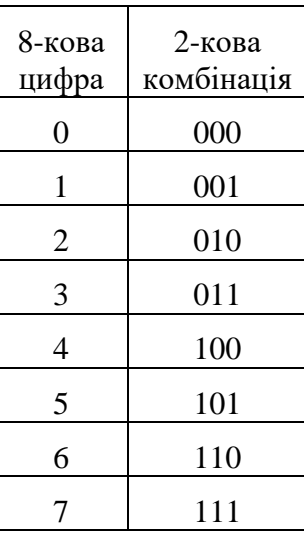

1 Кбайт = 1024 байт;

1 Мбайт = 1024 Кбайт;

1 Гбайт = 1024 Мбайт.

*Фіксована форма запису –* це звична для нас форма, в якій положення крапки, що відділяє цілу частину числа від дробової, фіксується в певному місці відносно розрядів числа.

Якщо крапка фіксована перед старшим розрядом, то по абсолютному значенню числа можна представити в діапазоні

$$
.111...11 \le X \le .000...00
$$

що відповідає десятковим значенням  $1 - 2^{-n} \le X \le 0$  (*n* – число розрядів).

Якщо крапка фіксована після молодшого розряду, то в десятковому зображенні числа можуть бути представлені в діапазоні

$$
2^n-1\leq X\leq 0.
$$

$$
0 \le X \le 1 - 2^{-31}.
$$

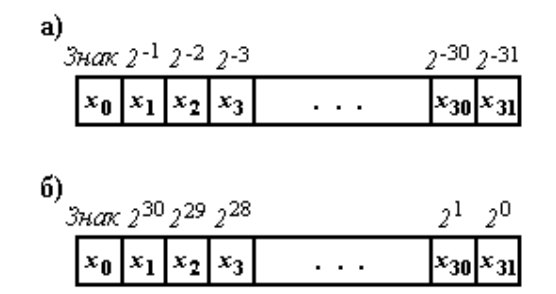

Представлення двійкового числа у формі з фіксованою крапкою. *а –* числа по модулю менше 1; *б* – цілі числа.

$$
0 \le X \le 2^{31} - 1,
$$

*Представлення чисел у формі з плаваючою крапкою.*

$$
X=q^p\times M,
$$

де *q* – основа системи числення;

*p* – порядок числа (ціле число);

*M –* мантиса числа (дробове число).

$$
1234,567 = 10^4 \times 0,1234567; 0,0009876 = 10^{-3} \times 0,9876.
$$

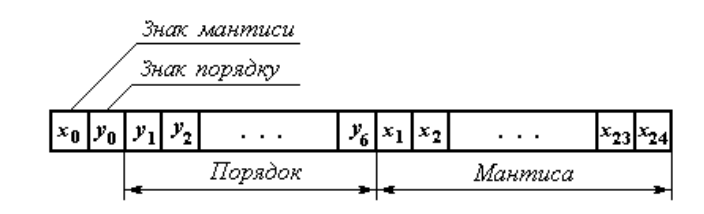

*N* = 2 *<sup>k</sup>* , де *k* – кількість розрядів, що відводяться на порядок..

$$
0,0009876 = 10^{-3} \times 0,9876 = 10^{-4} \times 9,876 = 10^{-2} \times 0,09876 = \dots
$$

Приведення числа до нормалізованого виду називається нормалізацією.

## Кодування чисел в МП-системах

Прямий код. Зображення двійкового числа X в прямому коді  $[X]_{\text{m}}$  засноване на представленні його абсолютного значення із закодованим знаком.

У загальному випадку формула для утворення прямого коду двійкового числа  $X$  має ВИГЛЯД

$$
[X]_{\text{mp}} = \begin{cases} X, & \text{rkup } X \geq 0; \\ 1 + X, & \text{rkup } X \leq 0. \end{cases}
$$

Прямий код  $[X]_{\text{ID}}$  додатного числа X в закодованому вигляді повністю співпадає із записом самого числа: якщо  $X = +0 \cdot x_1 x_2 ... x_m$ , то  $[X]_{\text{np}} = 0 \cdot x_1 x_2 ... x_m$ .

Прямий код  $[X]_{\text{ID}}$  від'ємного числа  $-X$  в закодованому вигляді має такий запис: якщо  $X = -0$ .  $x_1 x_2 ... x_m$ , TO  $[X]_{\text{mp}} = 1$ .  $x_1 x_2 ... x_m$ .

Приклади:

$$
X = +0.11010,
$$
  
\n
$$
[X]_{\text{np}} = 0.11010;
$$
  
\n
$$
X = -0.01010,
$$
  
\n
$$
[X]_{\text{np}} = 1.01010.
$$

Зображення нуля в прямому коді неоднозначне

 $0 = +0 = 0, [-0]_{np} = 0.00...00; [-0]_{np} = 1.00...00.$ 

## Обернений код.

 $2-2$ <sup>-m</sup> (m - кількість розрядів, 2 - основа двійкової системи числення). Код, утворений доповненням до 2, називається додатковим, а код утворений доповненням до 2-2<sup>-т</sup>, оберненим. Обернений код числа X позначається  $[X]_{\text{op}}$ .

$$
[X]_{\text{ofp}} = \begin{cases} X, & \text{rkup } X \geq 0; \\ 2 - 2^{-m} + X, & \text{rkup } X < 0. \end{cases}
$$

Обернений код від'ємного числа утворюється так:

- в знаковому розряді записується одиниця; 1.
- в цифрових розрядах одиниці замінюються нулями, а нулі одиницями. 2.

Приклади:  
\n
$$
X = +0.10110,
$$
  
\n $[X]_{\text{ofp}} = 0.10110;$   
\n $X = -0.01001,$   
\n $[X]_{\text{ofp}} = 1.10110.$   
\nOrxke,  
\n $[+0]_{\text{ofp}} = [+0.00...0]_{\text{ofp}} = 0.00...0;$   
\n $[-0]_{\text{ofp}} = [-0.00...0]_{\text{ofp}} = 10.00...0 - 0.00...01 = =1.11...11.$ 

Приклад: скласти числа  $X=$  + 0.101 і  $Y=-0.001$  в обернених кодах:

$$
K_{\text{loop}} = 0.101
$$
  
+ 
$$
[Y]_{\text{ofp}} = 1.110
$$
  
-10.011

$$
+\begin{array}{c}\n10.011 \\
\downarrow \rightarrow 1 \\
\hline\n0.100\n\end{array}
$$

При використанні цілих чисел формула для утворення оберненого коду має вигляд

$$
[X]_{\text{ofp}} = \begin{cases} X, & \text{allow } X \geq 0; \\ 2^n - 2^0 + X, & \text{allow } X < 0, \end{cases}
$$

де  $n -$ число розрядів.

Додатковий код.

Для дробового двійкового числа

$$
[X]_{\text{Ioq}} = \begin{cases} X, & \text{iklqo} \ X \geq 0; \\ 2 + X, & \text{iklqo} \ X < 0. \end{cases}
$$

Для цілого двійкового числа:

$$
[X]_{\text{I}} = \begin{cases} X, & \text{if } X \geq 0; \\ 2^n + X, & \text{if } X < 0. \end{cases}
$$

де  $n -$ число розрядів.

Додатковий код від'ємного двійкового числа утворюється так:

- 1. в знаковому розряді ставиться одиниця;
- 2. в усіх цифрових розрядах одиниці замінюються нулями, а нулі одиницями;
- 3. до молодшого розряду числа додається одиниця.

Приклад:

 $X = +0.10010$ ,  $[X]_{A_0} = 0.10010;$  $X = -0.0110$ ,  $[X]$ <sub>*ROR*</sub> = 1.1001+0.0001=1.1010;  $X = -0.11001,$  $[X]_{A0} = 1.00110+0.00001=1.00111;$ 

 $[-0]$ дод =  $[-0]$ дод = 0.00...0.

Приклад 1:

скласти числа  $X=$  + 0.101 і  $Y=-0.001$  в додаткових кодах:

$$
+\frac{[X]_{\text{Aod}}}{[Y]_{\text{Aod}}}=0.101
$$
  

$$
-\frac{[Y]_{\text{Aod}}}{0.100}
$$

Приклад 2:

скласти додатні числа  $X = 0.101$  і  $Y = 0.100$ :

$$
K_{\text{JooA}} = 0.101 + [X_{\text{JooA}} = 0.100
$$

$$
[X_{\text{JooA}} + [Y_{\text{JooA}}] = 1.001 \rightarrow \text{Peyn bman}
$$